# **МИНИСТЕРСТВО ОБРАЗОВАНИЯ И НАУКИ РОССИЙСКОЙ ФЕДЕРАЦИИ**

## **Федеральное государственное бюджетное образовательное учреждение высшего образования**

«ТОМСКИЙ ГОСУДАРСТВЕННЫЙ УНИВЕРСИТЕТ СИСТЕМ УПРАВЛЕНИЯ И РАДИОЭЛЕКТРОНИКИ» (ТУСУР)

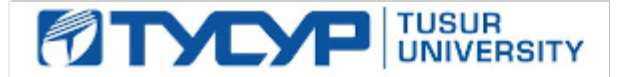

#### УТВЕРЖДАЮ

Директор департамента образования

Документ подписан электронной подписью Сертификат: 1сбсfa0a-52a6-4f49-aef0-5584d3fd4820<br>Владелец: Троян Павел Ефимович Действителен: с 19.01.2016 по 16.09.2019

### РАБОЧАЯ ПРОГРАММА ДИСЦИПЛИНЫ

#### **САПР микроволновых устройств и антенн**

Уровень образования: **высшее образование - бакалавриат** Направление подготовки / специальность: **11.03.01 Радиотехника** Направленность (профиль) / специализация: **Радиотехнические средства передачи, приема и обработки сигналов** Форма обучения: **заочная** Факультет: **ЗиВФ, Заочный и вечерний факультет** Кафедра: **ТОР, Кафедра телекоммуникаций и основ радиотехники** Курс: **4, 5** Семестр: **8, 9**

Учебный план набора 2016 года

Распределение рабочего времени

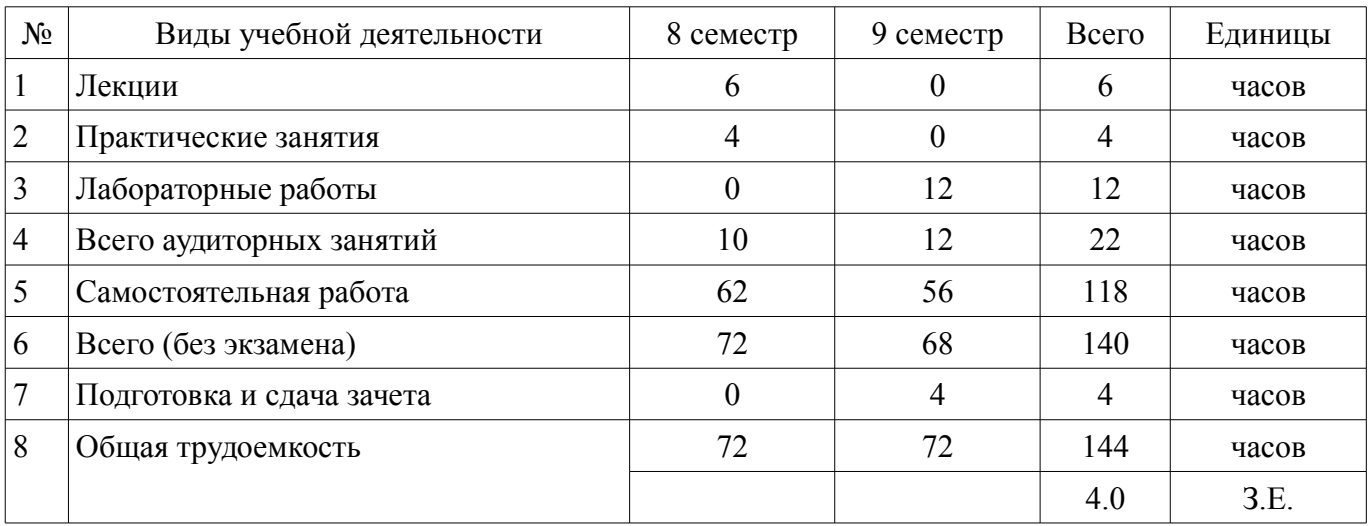

Контрольные работы: 9 семестр - 1 Зачет: 9 семестр

Томск 2018

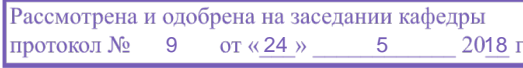

## ЛИСТ СОГЛАСОВАНИЯ

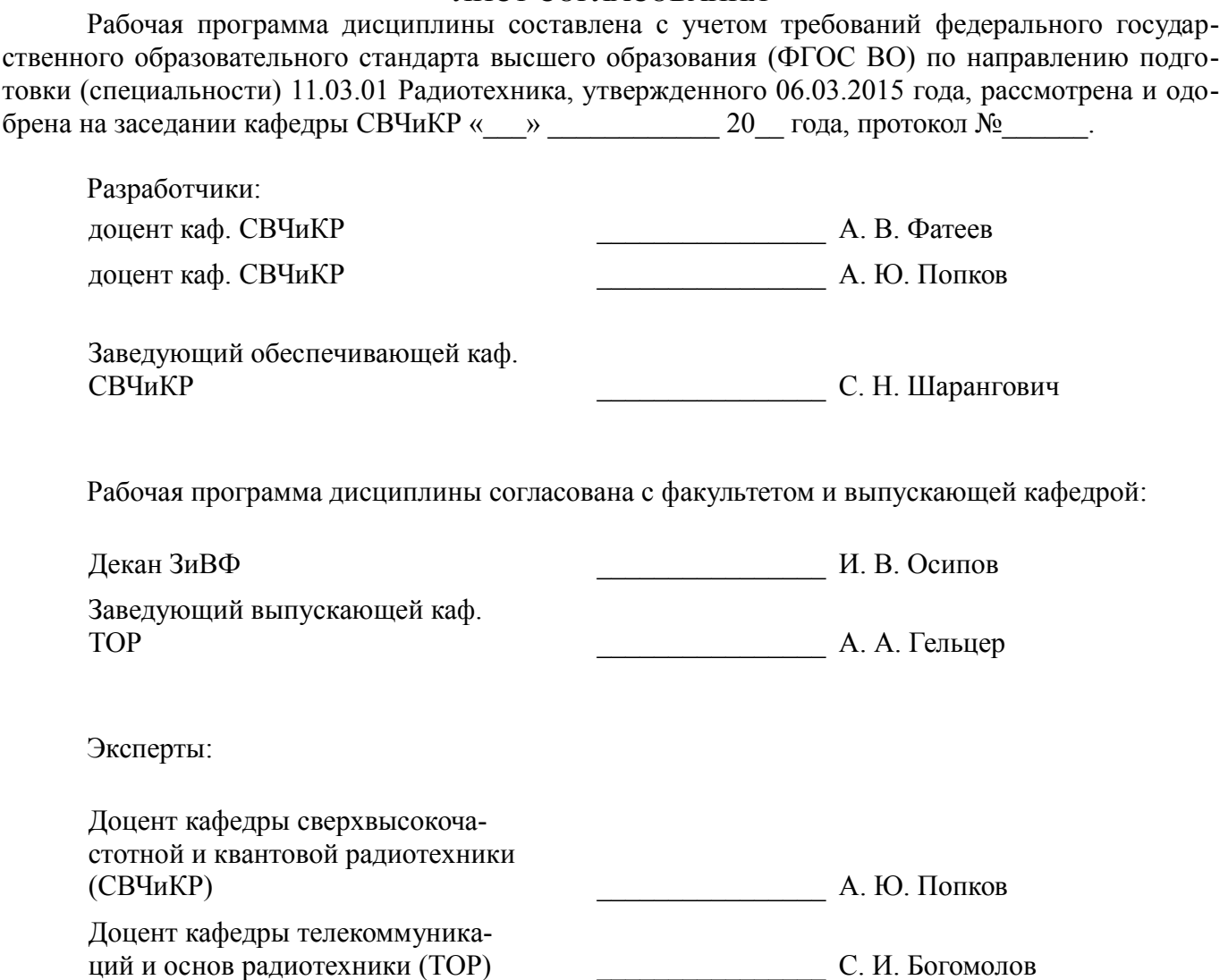

#### **1. Цели и задачи дисциплины**

#### **1.1. Цели дисциплины**

подготовка бакалавров в области проектирования микроволновых устройств и антенн

#### **1.2. Задачи дисциплины**

– • получение необходимых знаний по основам работы систем автоматизированного проектирования микроволновых устройств и антенн;

– • получение знаний по методам расчёта параметров и характеристик микроволновых устройств и антенн, по основам их автоматизированного проектирования.

#### **2. Место дисциплины в структуре ОПОП**

Дисциплина «САПР микроволновых устройств и антенн» (Б1.В.ОД.13) относится к блоку 1 (вариативная часть).

Предшествующими дисциплинами, формирующими начальные знания, являются: САПР микроволновых устройств и антенн, Основы теории цепей, Устройства сверхвысокой частоты и антенны, Электродинамика и распространение радиоволн.

Последующими дисциплинами являются: САПР микроволновых устройств и антенн, Преддипломная практика.

#### **3. Требования к результатам освоения дисциплины**

Процесс изучения дисциплины направлен на формирование следующих компетенций:

– ПК-1 способностью выполнять математическое моделирование объектов и процессов по типовым методикам, в том числе с использованием стандартных пакетов прикладных программ;

– ПК-6 готовностью выполнять расчет и проектирование деталей, узлов и устройств радиотехнических систем в соответствии с техническим заданием с использованием средств автоматизации проектирования;

В результате изучения дисциплины обучающийся должен:

– **знать** - физические основы построения и функционирования микроволновых устройств и антенн;

– **уметь** выполнять расчеты с использованием прикладных программ, связанные с определением параметров микроволновых устройств и антенн;

– **владеть** методами расчёта параметров и характеристик микроволновых устройств и антенн, основами их разработки и проектирования.

#### **4. Объем дисциплины и виды учебной работы**

Общая трудоемкость дисциплины составляет 4.0 зачетных единицы и представлена в таблице 4.1.

Таблица 4.1 – Трудоемкость дисциплины

–

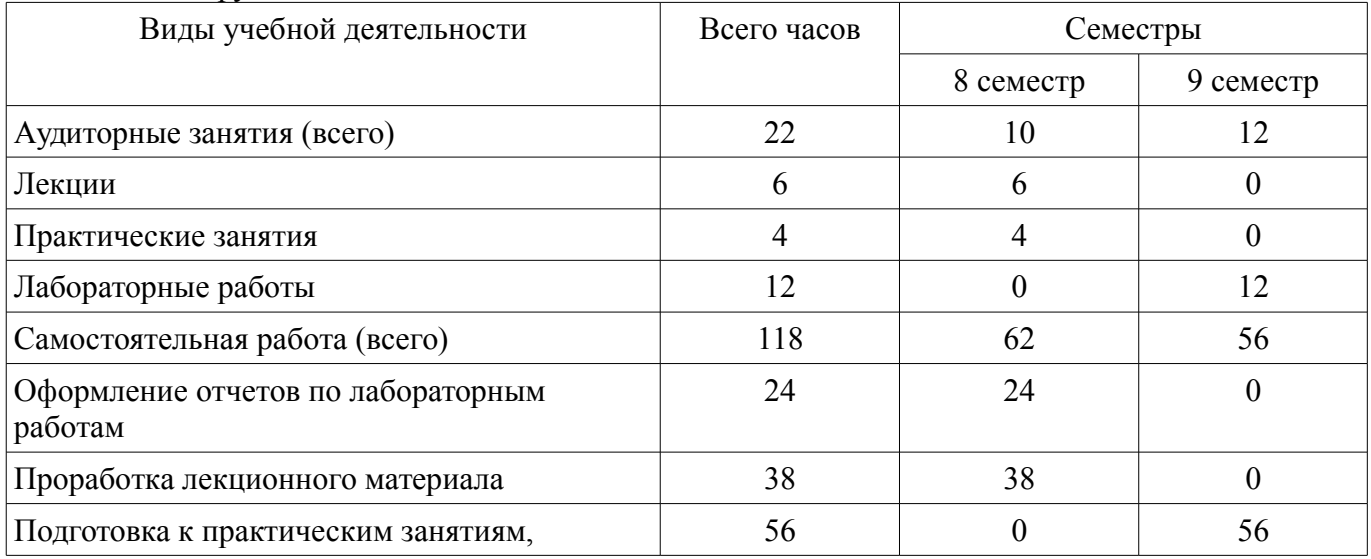

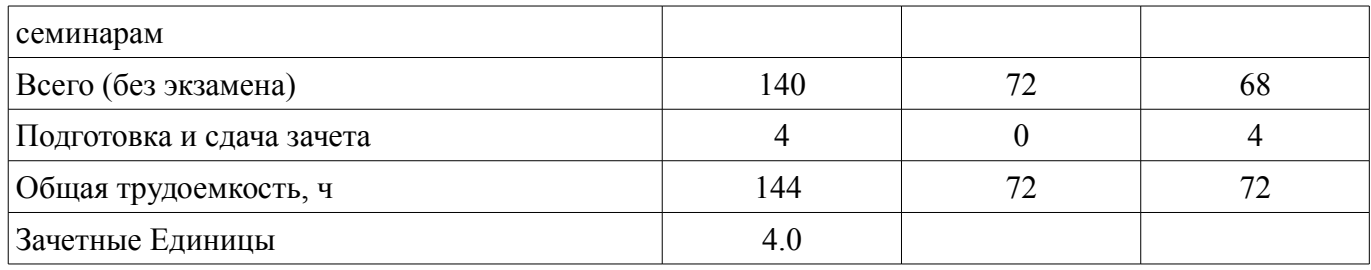

## **5. Содержание дисциплины**

# **5.1. Разделы дисциплины и виды занятий**

Разделы дисциплины и виды занятий приведены в таблице 5.1.

Таблица 5.1 – Разделы дисциплины и виды занятий

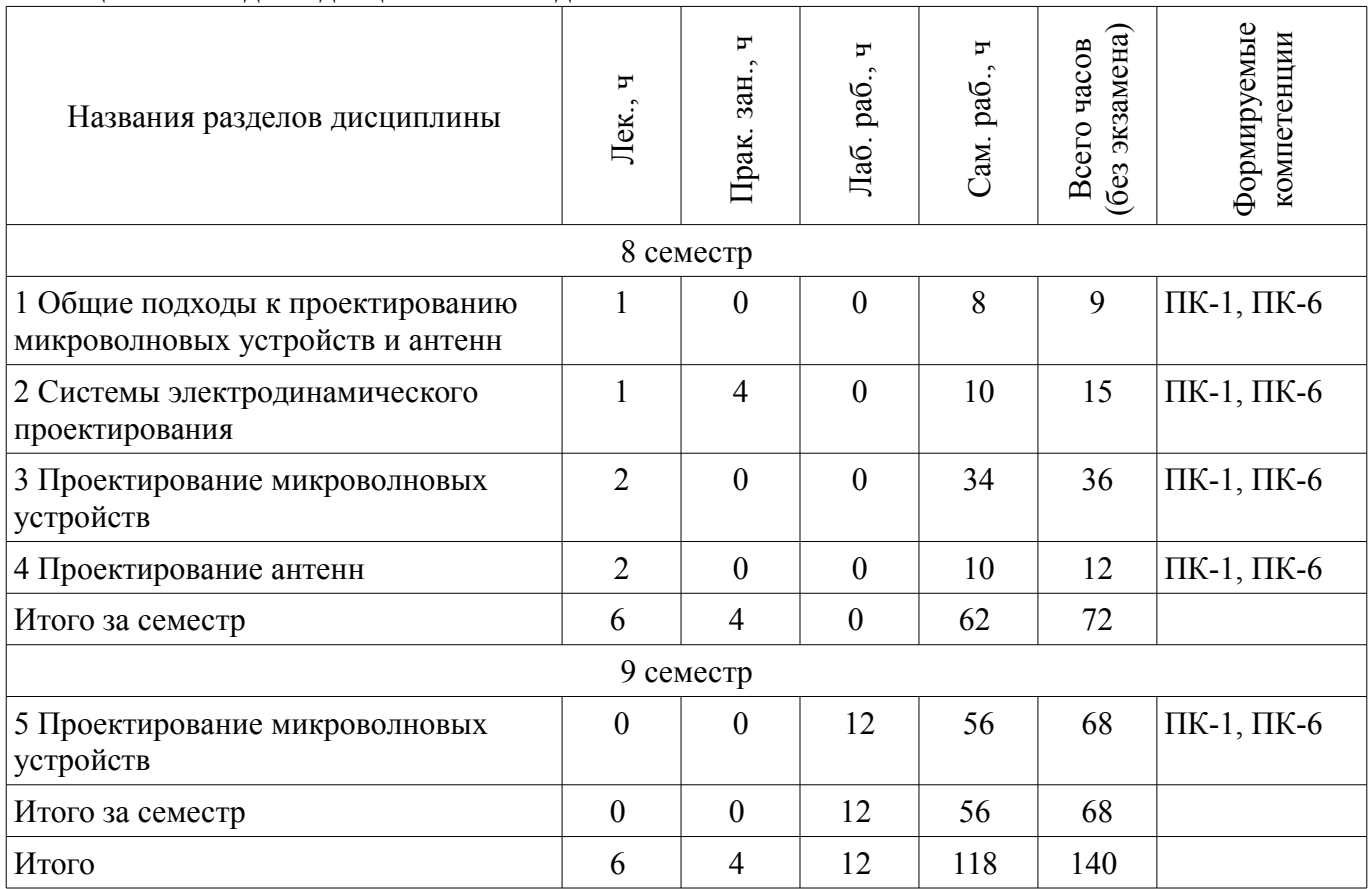

## **5.2. Содержание разделов дисциплины (по лекциям)**

Содержание разделов дисциплин (по лекциям) приведено в таблице 5.2. Таблица 5.2 – Содержание разделов дисциплин (по лекциям)  $\top$ 

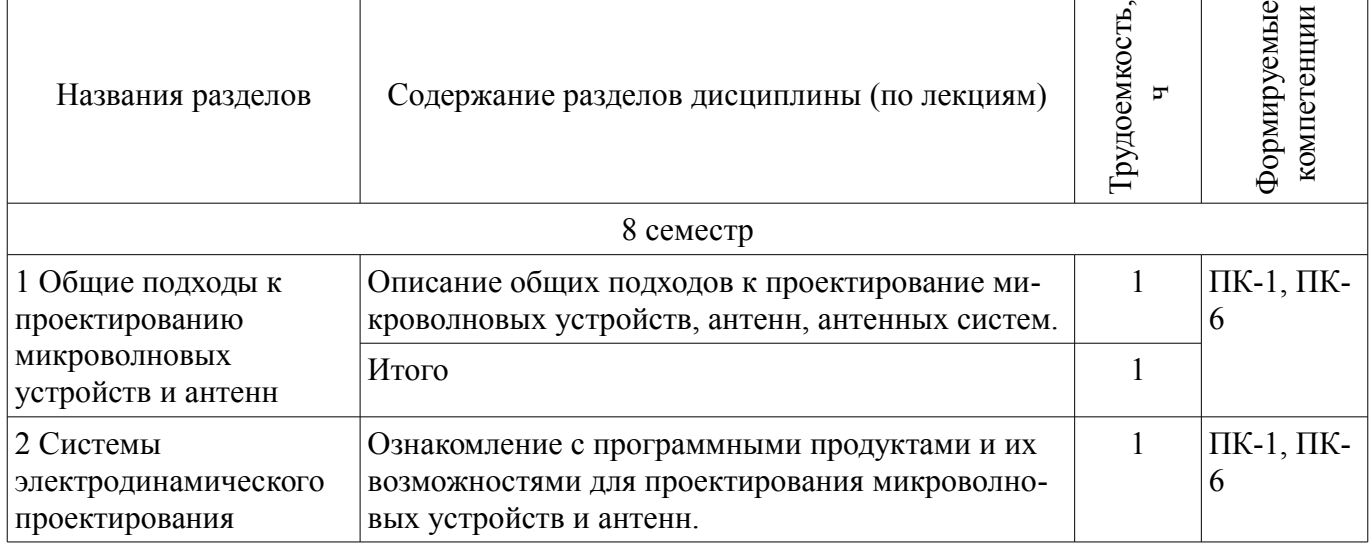

 $\overline{\phantom{a}}$ 

 $\top$ 

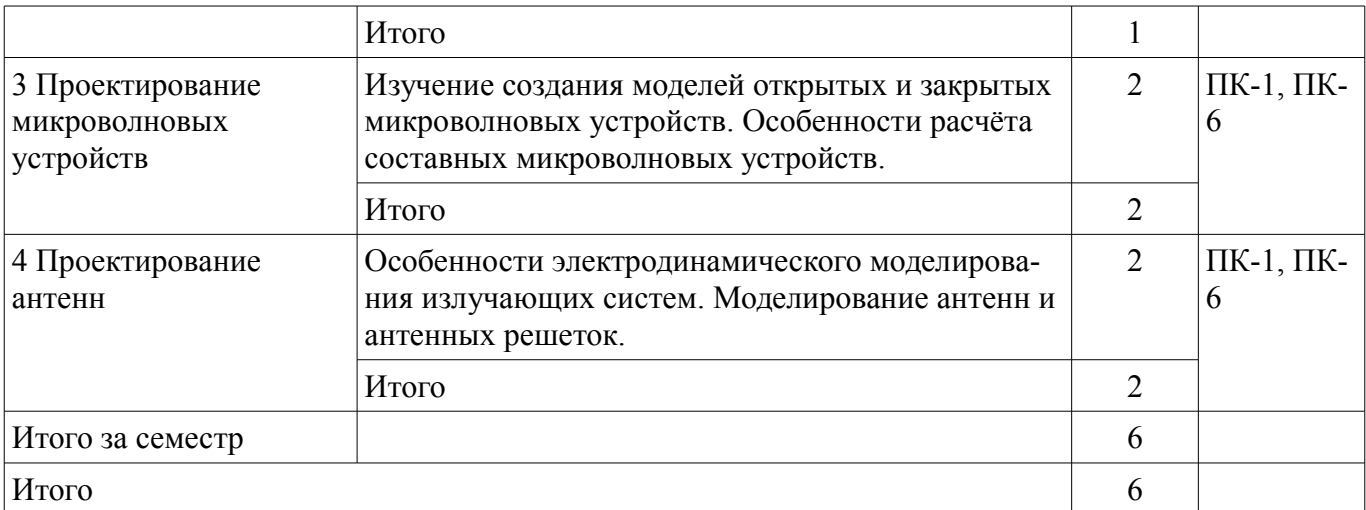

## **5.3. Разделы дисциплины и междисциплинарные связи с обеспечивающими (предыдущими) и обеспечиваемыми (последующими) дисциплинами**

Разделы дисциплины и междисциплинарные связи с обеспечивающими (предыдущими) и обеспечиваемыми (последующими) дисциплинами представлены в таблице 5.3.

## Таблица 5.3 – Разделы дисциплины и междисциплинарные связи

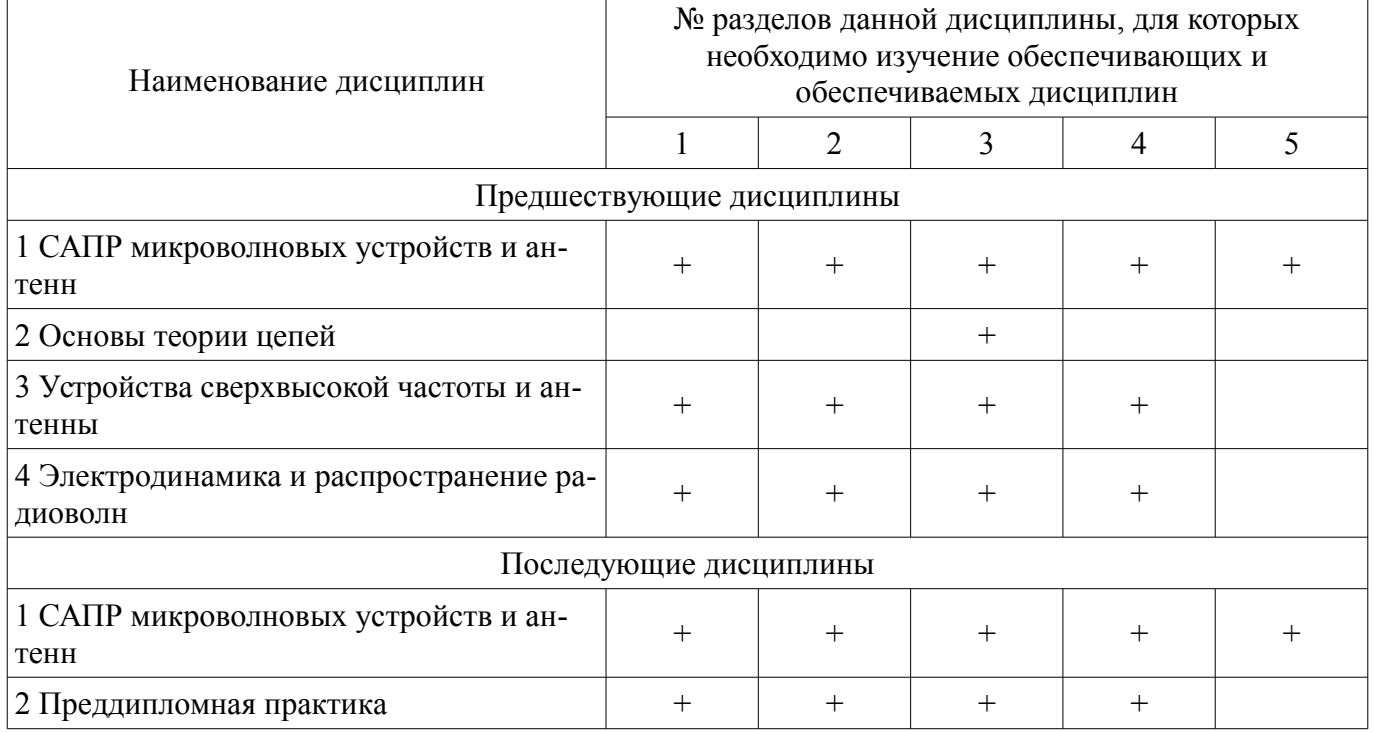

# **5.4. Соответствие компетенций, формируемых при изучении дисциплины, и видов занятий**

Соответствие компетенций, формируемых при изучении дисциплины, и видов занятий представлено в таблице 5.4.

Таблица 5.4 – Соответствие компетенций, формируемых при изучении дисциплины, и видов занятий

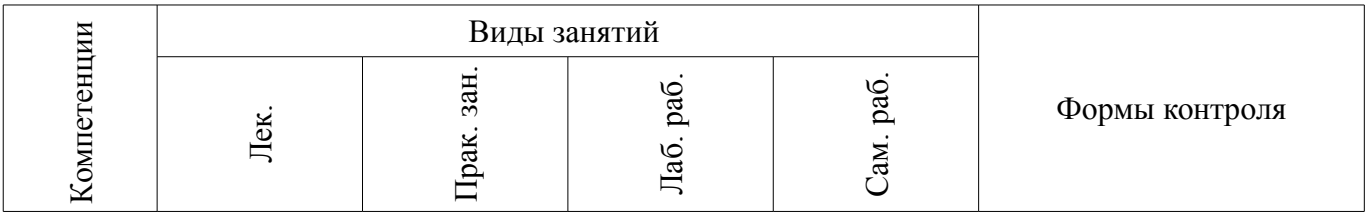

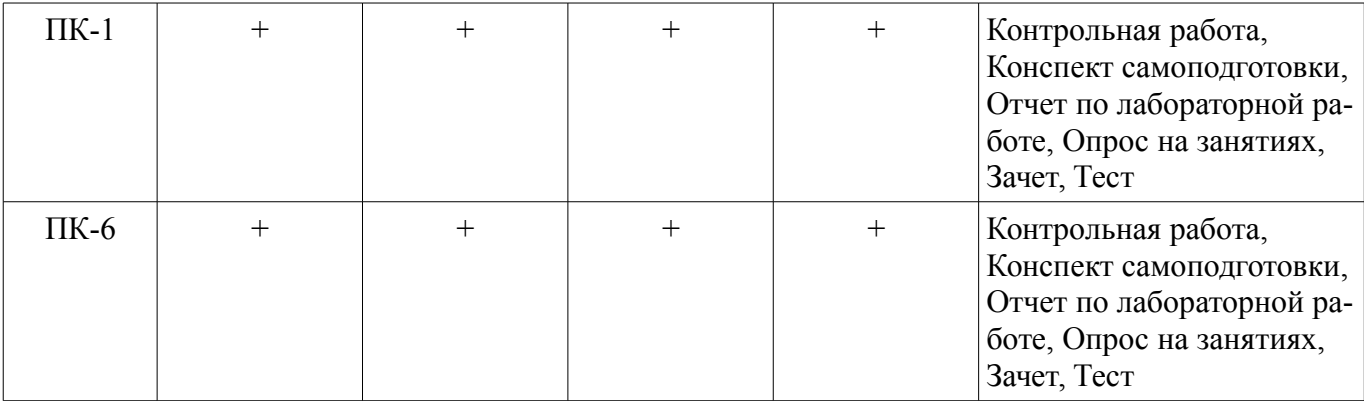

### **6. Интерактивные методы и формы организации обучения**  Не предусмотрено РУП.

## **7. Лабораторные работы**

Наименование лабораторных работ приведено в таблице 7.1. Таблица 7.1 – Наименование лабораторных работ

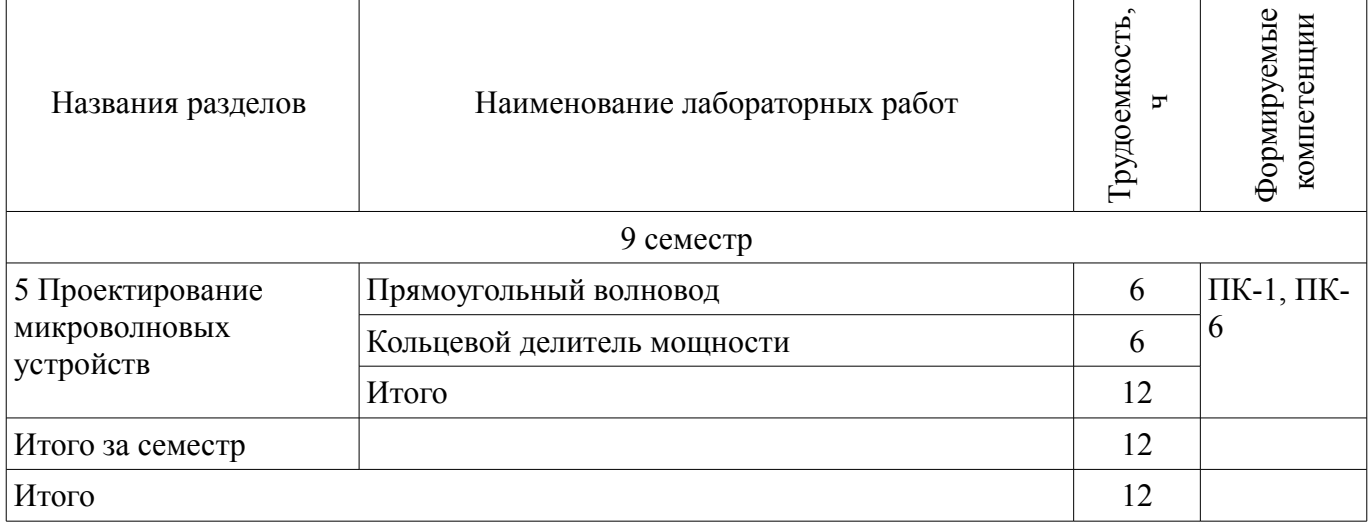

## **8. Практические занятия (семинары)**

Наименование практических занятий (семинаров) приведено в таблице 8.1. Таблица 8.1 – Наименование практических занятий (семинаров)

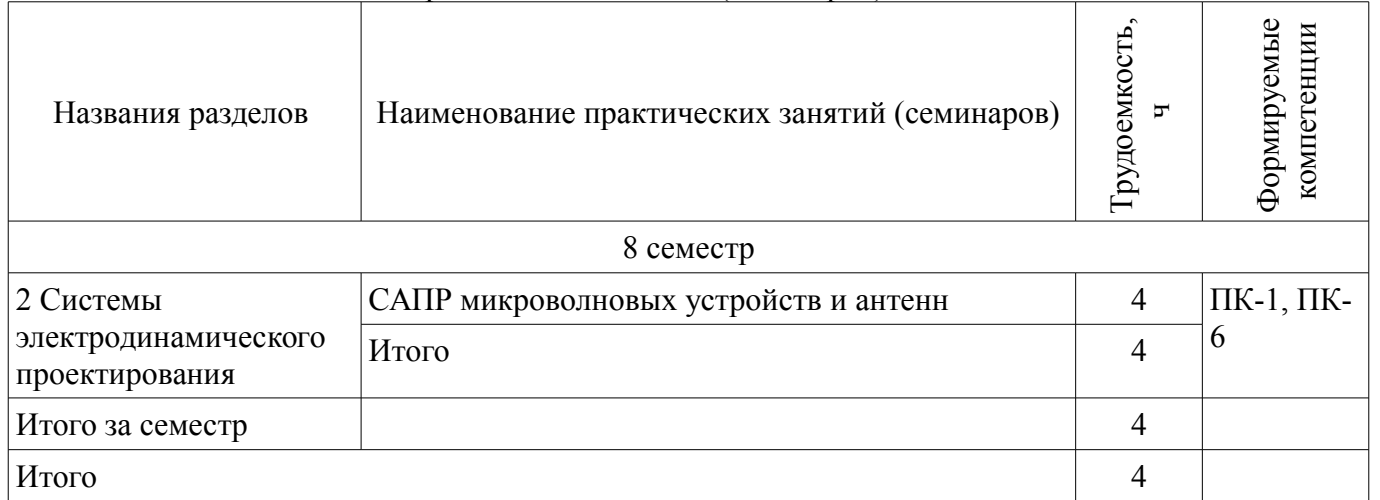

## **9. Самостоятельная работа**

Виды самостоятельной работы, трудоемкость и формируемые компетенции представлены в таблице 9.1.

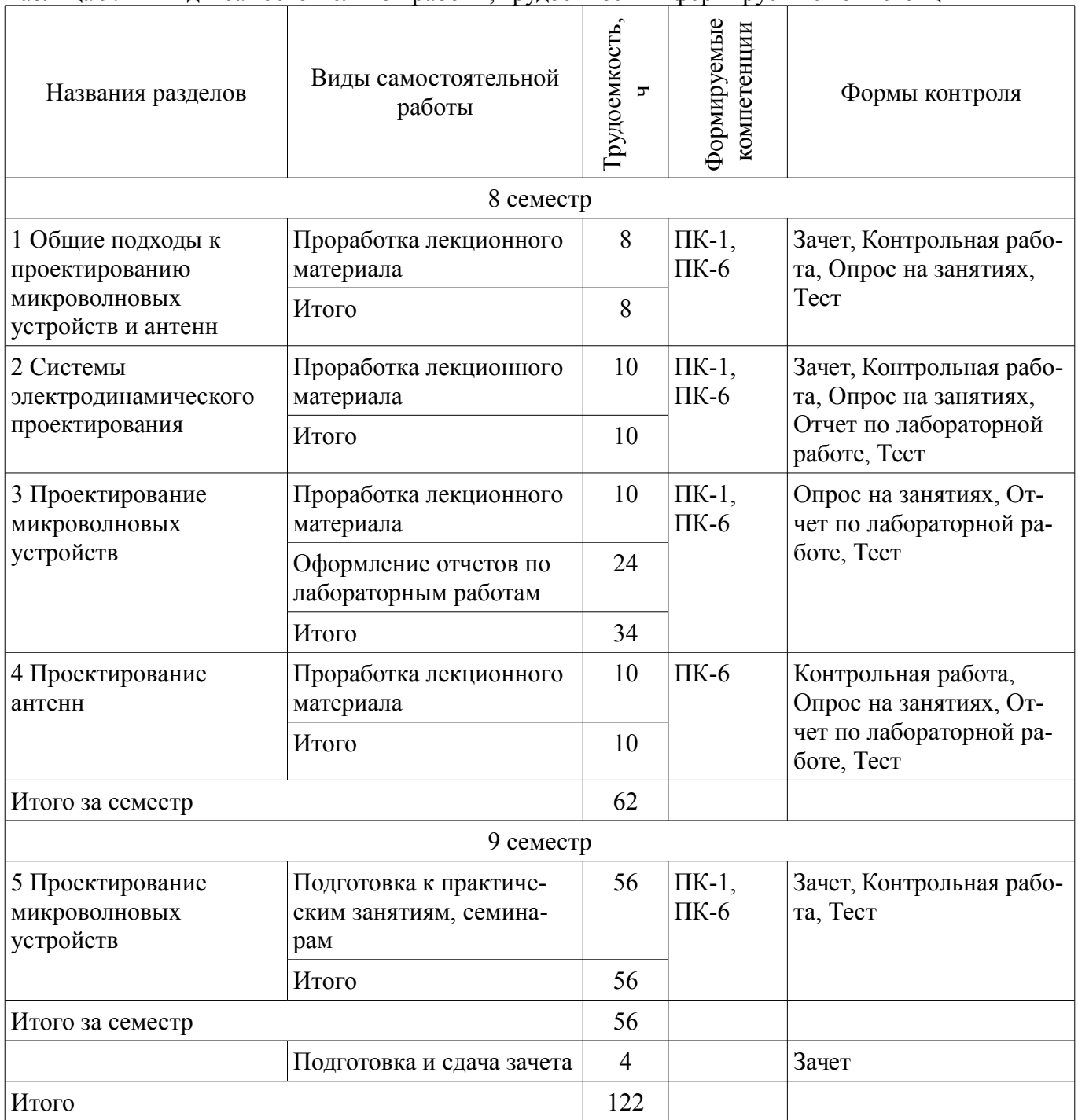

## **10. Курсовой проект / курсовая работа**

Не предусмотрено РУП.

### **11. Рейтинговая система для оценки успеваемости обучающихся**  Рейтинговая система не используется.

#### **12. Учебно-методическое и информационное обеспечение дисциплины**

## **12.1. Основная литература**

1. Применение ПО CST Microwave Studio для расчёта микроволновых антенн и устройств СВЧ [Электронный ресурс]: Учебное пособие / Фатеев А. В. - 2014. 121 с. - Режим доступа: http://edu.tusur.ru/publications/4877 (дата обращения: 24.07.2018).

2. Устройства СВЧ и антенны. Часть 2. Антенны [Электронный ресурс]: Учебное пособие / Гошин Г. Г. - 2012. 159 с. - Режим доступа: http://edu.tusur.ru/publications/736 (дата обращения: 24.07.2018).

## **12.2. Дополнительная литература**

1. Устройства СВЧ и антенны [Электронный ресурс]: Учебное пособие / Шангина Л. И., Замотринский В. А. - 2012. 223 с. - Режим доступа: http://edu.tusur.ru/publications/712 (дата обращения: 24.07.2018).

2. Антенны и устройства СВЧ: Учебник для вузов/ Д.И. Воскресенский и др. – М.: Ра-диотехника, 2006. – 375с. (наличие в библиотеке ТУСУР - 20 экз.)

#### **12.3. Учебно-методические пособия**

#### **12.3.1. Обязательные учебно-методические пособия**

1. Основы автоматизированного проектирования антенных систем. Компьютерный лабораторный практикум [Электронный ресурс]: Учебно-методическое пособие к лабораторным работам для магистрантов, направления 210400.68 «Радиотехника», профиль «Микроволновая техника и антенны» / Г. Г. Гошин, А. А. Трубачев, А. В. Фатеев - 2014. 122 с. - Режим доступа: https://edu.tusur.ru/publications/4878 (дата обращения: 24.07.2018).

2. Устройства СВЧ и антенны [Электронный ресурс]: учебно-методическое пособие по организации самостоятельной работы студентов / Гошин Г. Г. - 2010. 42 с. - Режим доступа: http://edu.tusur.ru/publications/7 (дата обращения: 24.07.2018).

## **12.3.2. Учебно-методические пособия для лиц с ограниченными возможностями здоровья и инвалидов**

Учебно-методические материалы для самостоятельной и аудиторной работы обучающихся из числа лиц с ограниченными возможностями здоровья и инвалидов предоставляются в формах, адаптированных к ограничениям их здоровья и восприятия информации.

#### **Для лиц с нарушениями зрения:**

- в форме электронного документа;
- в печатной форме увеличенным шрифтом.

#### **Для лиц с нарушениями слуха:**

- в форме электронного документа;
- в печатной форме.

## **Для лиц с нарушениями опорно-двигательного аппарата:**

- в форме электронного документа;
- в печатной форме.

#### **12.4. Профессиональные базы данных и информационные справочные системы**

1. Рекомендуется спользовать информационные, справочные и нормативные базы данных, к которым у ТУСУРА имеется доступ https://lib.tusur.ru/ru/resursy/bazy-dannyh

#### **13. Материально-техническое обеспечение дисциплины и требуемое программное обеспечение**

## **13.1. Общие требования к материально-техническому и программному обеспечению дисциплины**

#### **13.1.1. Материально-техническое и программное обеспечение для лекционных занятий**

Для проведения занятий лекционного типа, групповых и индивидуальных консультаций, текущего контроля и промежуточной аттестации используется учебная аудитория с количеством посадочных мест не менее 22-24, оборудованная доской и стандартной учебной мебелью. Имеются демонстрационное оборудование и учебно-наглядные пособия, обеспечивающие тематические иллюстрации по лекционным разделам дисциплины.

#### **13.1.2. Материально-техническое и программное обеспечение для практических занятий**

Лаборатория Микроволновой техники

учебная аудитория для проведения занятий лекционного типа, учебная аудитория для проведения занятий практического типа, учебная аудитория для проведения занятий лабораторного типа, учебная аудитория для проведения занятий семинарского типа, помещение для курсового проектирования (выполнения курсовых работ), помещение для проведения групповых и индивидуальных консультаций

634034, Томская область, г. Томск, Вершинина улица, д. 47, 328 ауд. Описание имеющегося оборудования:

- Компьютерные рабочие станции (14 шт.);
- Демонстрационное оборудование для презентаций (проек-тор 1 шт., экран 1 шт.);
- Осциллограф GDS 71022 (1 шт.);
- Измеритель Р2М-18 (1 шт.);
- Генератор сигнала 33522А (1 шт.);
- Вольтметр циф. GDМ 8145 (1 шт.);
- Измеритель Р2М-04 (1 шт.);
- Анализатор спектра СК4М-04 (1 шт.);
- Осциллограф цифровой МS07104 (1 шт.);
- Мультиметр цифровой 34405А (1 шт.);
- Источник питания GPD-73303S (1 шт.);
- Генератор Г3-14 (2 шт.);
- Генератор Г4-126 (1 шт.);
- Измеритель Р2-60 (2 блока);
- Измеритель Р5-12 (1 шт.);
- Измерительная линия Р1-27 (1 шт.);
- Векторный анализатор сигналов Р4М-18 (1 шт.);
- Опорно-поворотное устройство (1 шт.);
- Комплект специализированной учебной мебели;
- Рабочее место преподавателя.

Программное обеспечение:

- Keysight Electromagnetic Professional (EMPro)
- Microsoft Office 2010 и ниже
- Microsoft Windows 8 и ниже
- PTC Mathcad 15
- Tracker PDF-XChange Viewer

## **13.1.3. Материально-техническое и программное обеспечение для лабораторных работ**

Лаборатория Микроволновой техники

учебная аудитория для проведения занятий лекционного типа, учебная аудитория для проведения занятий практического типа, учебная аудитория для проведения занятий лабораторного типа, учебная аудитория для проведения занятий семинарского типа, помещение для курсового проектирования (выполнения курсовых работ), помещение для проведения групповых и индивидуальных консультаций

634034, Томская область, г. Томск, Вершинина улица, д. 47, 328 ауд.

- Описание имеющегося оборудования:
- Компьютерные рабочие станции (14 шт.);
- Демонстрационное оборудование для презентаций (проек-тор 1 шт., экран 1 шт.);
- Осциллограф GDS 71022 (1 шт.);
- Измеритель Р2М-18 (1 шт.);
- Генератор сигнала 33522А (1 шт.);
- Вольтметр циф. GDМ 8145 (1 шт.);
- Измеритель Р2М-04 (1 шт.);
- Анализатор спектра СК4М-04 (1 шт.);
- Осциллограф цифровой МS07104 (1 шт.);
- Мультиметр цифровой 34405А (1 шт.);
- Источник питания GPD-73303S (1 шт.);
- Генератор Г3-14 (2 шт.);
- Генератор Г4-126 (1 шт.);
- Измеритель Р2-60 (2 блока);
- Измеритель Р5-12 (1 шт.);
- Измерительная линия Р1-27 (1 шт.);
- Векторный анализатор сигналов Р4М-18 (1 шт.);
- Опорно-поворотное устройство (1 шт.);
- Комплект специализированной учебной мебели;
- Рабочее место преподавателя.

Программное обеспечение:

- Google Chrome
- Keysight Electromagnetic Professional (EMPro)
- Microsoft Office 2010 и ниже
- PTC Mathcad 15
- Tracker PDF-XChange Viewer

## **13.1.4. Материально-техническое и программное обеспечение для самостоятельной работы**

Для самостоятельной работы используются учебные аудитории (компьютерные классы), расположенные по адресам:

- 634050, Томская область, г. Томск, Ленина проспект, д. 40, 233 ауд.;
- 634045, Томская область, г. Томск, ул. Красноармейская, д. 146, 201 ауд.;
- 634034, Томская область, г. Томск, Вершинина улица, д. 47, 126 ауд.;
- 634034, Томская область, г. Томск, Вершинина улица, д. 74, 207 ауд.

Состав оборудования:

- учебная мебель;
- компьютеры класса не ниже ПЭВМ INTEL Celeron D336 2.8ГГц. 5 шт.;

- компьютеры подключены к сети «Интернет» и обеспечивают доступ в электронную информационно-образовательную среду университета.

Перечень программного обеспечения:

- Microsoft Windows;
- OpenOffice;
- Kaspersky Endpoint Security 10 для Windows;
- 7-Zip;
- Google Chrome.

#### **13.2. Материально-техническое обеспечение дисциплины для лиц с ограниченными возможностями здоровья и инвалидов**

Освоение дисциплины лицами с ограниченными возможностями здоровья и инвалидами осуществляется с использованием средств обучения общего и специального назначения.

При занятиях с обучающимися **с нарушениями слуха** предусмотрено использование звукоусиливающей аппаратуры, мультимедийных средств и других технических средств приема/передачи учебной информации в доступных формах, мобильной системы преподавания для обучающихся с инвалидностью, портативной индукционной системы. Учебная аудитория, в которой занимаются обучающиеся с нарушением слуха, оборудована компьютерной техникой, аудиотехникой, видеотехникой, электронной доской, мультимедийной системой.

При занятиях с обучающимися **с нарушениями зрениями** предусмотрено использование в лекционных и учебных аудиториях возможности просмотра удаленных объектов (например, текста на доске или слайда на экране) при помощи видеоувеличителей для комфортного просмотра.

При занятиях с обучающимися **с нарушениями опорно-двигательного аппарата** используются альтернативные устройства ввода информации и другие технические средства приема/передачи учебной информации в доступных формах, мобильной системы обучения для людей с инвалидностью.

#### **14. Оценочные материалы и методические рекомендации по организации изучения дисциплины**

## **14.1. Содержание оценочных материалов и методические рекомендации**

Для оценки степени сформированности и уровня освоения закрепленных за дисциплиной компетенций используются оценочные материалы в составе:

### **14.1.1. Тестовые задания**

- 1. Использование нерегулярной сетки позволяет:
- а) увеличить время расчета модели без потери точности
- б) уменьшить время расчета модели без потери точности
- в) уменьшить время расчета модели с потерей точности
- г) увеличить время расчета модели c потерей точности

2. Какая сетка с большей точностью описывает цилиндрические фигуры?:

- а) тетраэдральная
- б) гексоидальная
- в) локальная

3. Какой метод расчета наиболее оптимален для расчета большеразмерных объектов?:

- а) метод конечных разностей во временной области
- б) метод конечного интегрирования
- в) метод физической оптики

4. Какую поляризацию называют вращающейся?:

- а) вертикальную
- б) горизонтальную
- в) наклонную
- г) круговую
- д) эллиптическую

5. У каких поляризаций вектор сохраняет свою ориентацию в пространстве?:

- а) у вертикальной
- б) у горизонтальной
- в) у наклонной
- г) у круговой
- д) у эллиптической

6. Правильные соотношения между коэффициентами усиления, направленного действия и полезного действия:

а) КНД = КПД\*КУ б) КУ = КПД\*КНД в) КПД = КНД/КУ г) КПД = КУ/КНД

7. На основе чего не может быть построен делитель мощности?:

- а) шлейфного НО
- б) одноступенчатого НО
- в) кольцевого моста
- г) циркулятора

8. Направленные ответвители, имеющие две плоскости симметрии, являются:

- а) синфазно-противофазными
- б) квадратурными
- в) мостовыми
- г) противонаправленными

9. Какова длина шлейфов двухшлейфных НО?:

а) λ

б) λ/2

в)  $\lambda/3$ 

г) λ/4

10. С помощью какого поля можно изменить направление циркуляции в Y-циркуляторе?:

а) магнитного

б) электрического

в) электромагнитного

11. Какова длина ступени ступенчатого согласованного перехода?:

а) λ

б) λ/2

в) λ/4

г) λ/8

12. Добротность, связанная с потерями в диэлектрике, определяется по формуле:

а) Qд=1/tgδε

б) Qд=1/tgδμ

в) Qд=tgδε

г)  $Q_\text{I} = 1/tg\delta\mu$ 

13. В закрытых резонаторах возможны только такие колебания, для которых по длине резонатора укладывается целое число:

а) λ

б) λ/2

в) λ/4

г) 2λ

14. К четырехполюсникам относятся:

а) фильтры

б) нагрузки

в) делители мощности

г) направленные ответвители

15. Множитель направленности антенной системы – это диаграмма направленности:

а) линейного проводника, по которому протекает постоянный ток

б) совокупности направленных излучателей, образующих решетку

в) системы точечных излучателей, находящихся в узлах решетки

г) или множитель, на который необходимо умножить ДН элемента, чтобы получить ДН решетки

16. Как влияют при равноамплитудном распределении линейные фазовые изменения на ДН линейной антенны?:

а) приводят к смещению направления максима излучения

б) приводят к увеличению уровня боковых лепестков

в) приводят к асимметрии уровней боковых лепестков относительно главного

г) приводят к уширению главного лепестка ДН

д) приводят к заплыванию нулей в ДН

17. Как влияют при равноамплитудном распределении квадратичные фазовые изменения на ДН линейной антенны?:

а) приводят к асимметрии уровней боковых лепестков относительно главного

б) приводят к заплыванию нулей в ДН

в) приводят к исчезновению боковых лепестков

г) приводят к увеличению ширины главного лепестка

18. Как влияют при равноамплитудном распределении кубические фазовые изменения на ДН линейной антенны?:

а) приводят к смещению направления максима излучения

б) приводят к увеличению уровня боковых лепестков

в) приводят к асимметрии уровней боковых лепестков относительно главного

г) приводят к уширению главного лепестка ДН

д) могут приводить к заплыванию нулей в ДН

19. Как влияет спадающее амплитудное распределение (при отсутствии фазовых искажений) на ДН линейной антенны?:

а) никак не влияет на форму ДН

б) приводит к смещению максимума ДН

в) приводит к возрастанию уровня боковых лепестков

г) приводит к исчезновению боковых лепестков

д) приводит к заплыванию нулей в ДН

20. Способы подавления побочных (дифракционных) максимумов ДН в линейных решет-

ках:

а) применение направленных элементов

б) увеличение шага решетки

в) уменьшение шага решетки

г) применение ненаправленных элементов

д) не эквидистантное расположение элементов

## **14.1.2. Темы опросов на занятиях**

Описание общих подходов к проектирование микроволновых устройств, антенн, антенных систем.

Ознакомление с программными продуктами и их возможностями для проектирования микроволновых устройств и антенн.

Изучение создания моделей открытых и закрытых микроволновых устройств. Особенности расчёта составных микроволновых устройств.

Особенности электродинамического моделирования излучающих систем. Моделирование антенн и антенных решеток.

#### **14.1.3. Зачёт**

1. Принцип расчёта направленного ответвителя на связанных ступенчатых линиях передачи

2. Принцип расчёта трансформатора сопротивлений на ступенчатых линиях передачи

3. Принцип расчёта трансформатора сопротивлений на плавных линиях передачи

4. Принцип расчёта направленного ответвителя на плавных связанных линиях передачи

5. Принцип расчёта делителя мощности ступенчатых линиях передачи

6. Принцип расчёта делителя мощности плавных линиях передач с распределённым резистивным слоем

7. Принцип расчёта направленного моста на волноводных линиях передачи

8. Принцип расчёта коаксиальной согласованной нагрузки на плавных линиях передачи

9. Принцип расчёта коаксиальной согласованной нагрузки на ступенчатых линиях передачи

10. Принцип расчёта фильтров СВЧ.

11. Общие подходы к оптимальному проектированию

СВЧ-устройств

12. Электродинамическое моделирование устройств СВЧ. Возможности программного обеспечения. Основные методы расчёта.

## **14.1.4. Вопросы на самоподготовку**

Совпадают с темами опросов на занятиях

#### **14.1.5. Темы контрольных работ**

1. Проектирование микроволновых устройств

2. Проектирование антенн и антенных систем

#### **14.1.6. Темы лабораторных работ**

Прямоугольный волновод Кольцевой делитель мощности

#### **14.1.7. Методические рекомендации**

Объём часов, предусмотренных учебным планом для изучения дисциплины, позволяет осветить только наиболее важные моменты и раскрыть базовые понятия при чтении лекций. Поэтому при реализации программы студенты должны работать самостоятельно как при повторении лекционного материала, так и при подготовке к лабораторным и практическим занятиям. Для обеспечения эффективного усвоения студентами материалов дисциплины необходимо на первом занятии познакомить их с основными положениями и требованиями рабочей программы, с подлежащими изучению темами, списком основной и дополнительной литературы, с положениями балльно-рейтинговой си-стемы оценки успеваемости. На лекциях необходимо обращать внимание на особенности применения рассматриваемого материала в последующих курсах, а также в будущей профессиональной деятельности магистрантов. Для увеличения заинтересованности и повышения их компетенций следует в учебном процессе применять интерактивные методы обучения.

### **14.2. Требования к оценочным материалам для лиц с ограниченными возможностями здоровья и инвалидов**

Для лиц с ограниченными возможностями здоровья и инвалидов предусмотрены дополнительные оценочные материалы, перечень которых указан в таблице 14.

Таблица 14 – Дополнительные материалы оценивания для лиц с ограниченными возможностями здоровья и инвалидов

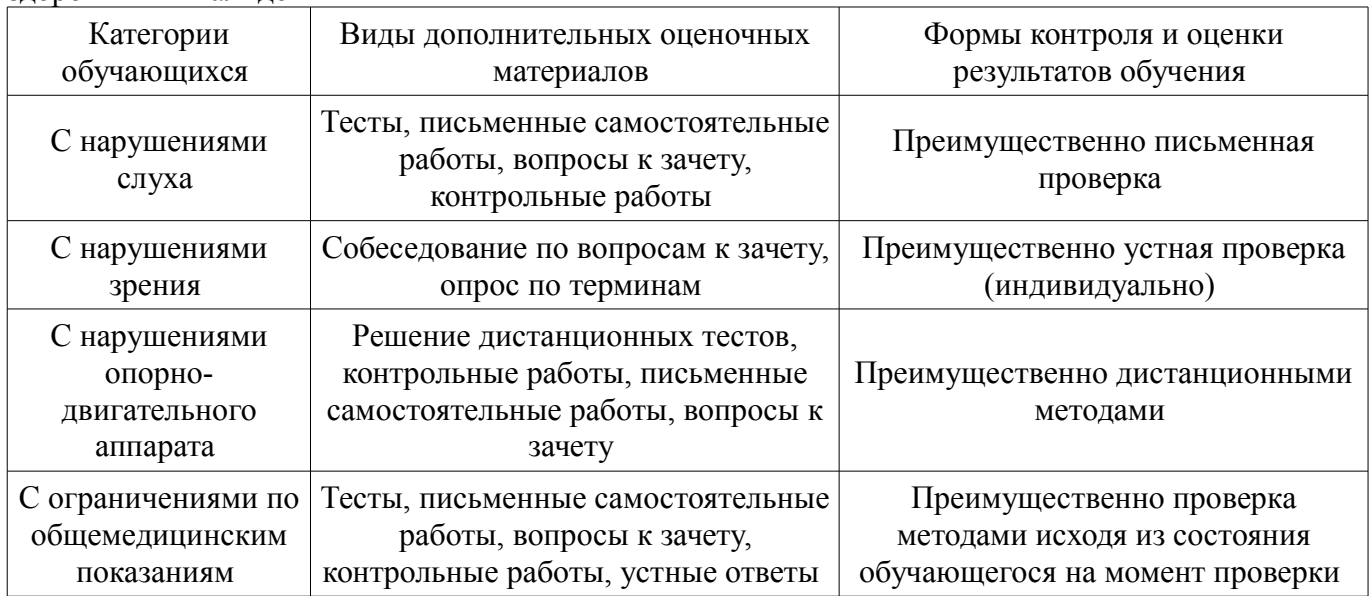

## **14.3. Методические рекомендации по оценочным материалам для лиц с ограниченными возможностями здоровья и инвалидов**

Для лиц с ограниченными возможностями здоровья и инвалидов предусматривается доступная форма предоставления заданий оценочных средств, а именно:

- в печатной форме;
- в печатной форме с увеличенным шрифтом;
- в форме электронного документа;
- методом чтения ассистентом задания вслух;
- предоставление задания с использованием сурдоперевода.

Лицам с ограниченными возможностями здоровья и инвалидам увеличивается время на

подготовку ответов на контрольные вопросы. Для таких обучающихся предусматривается доступная форма предоставления ответов на задания, а именно:

- письменно на бумаге;
- набор ответов на компьютере;
- набор ответов с использованием услуг ассистента;
- представление ответов устно.

Процедура оценивания результатов обучения лиц с ограниченными возможностями здоровья и инвалидов по дисциплине предусматривает предоставление информации в формах, адаптированных к ограничениям их здоровья и восприятия информации:

## **Для лиц с нарушениями зрения:**

- в форме электронного документа;
- в печатной форме увеличенным шрифтом.

## **Для лиц с нарушениями слуха:**

- в форме электронного документа;
- в печатной форме.

#### **Для лиц с нарушениями опорно-двигательного аппарата:**

- в форме электронного документа;
- в печатной форме.

При необходимости для лиц с ограниченными возможностями здоровья и инвалидов процедура оценивания результатов обучения может проводиться в несколько этапов.